Win7the South Street Assembly provided by PDF

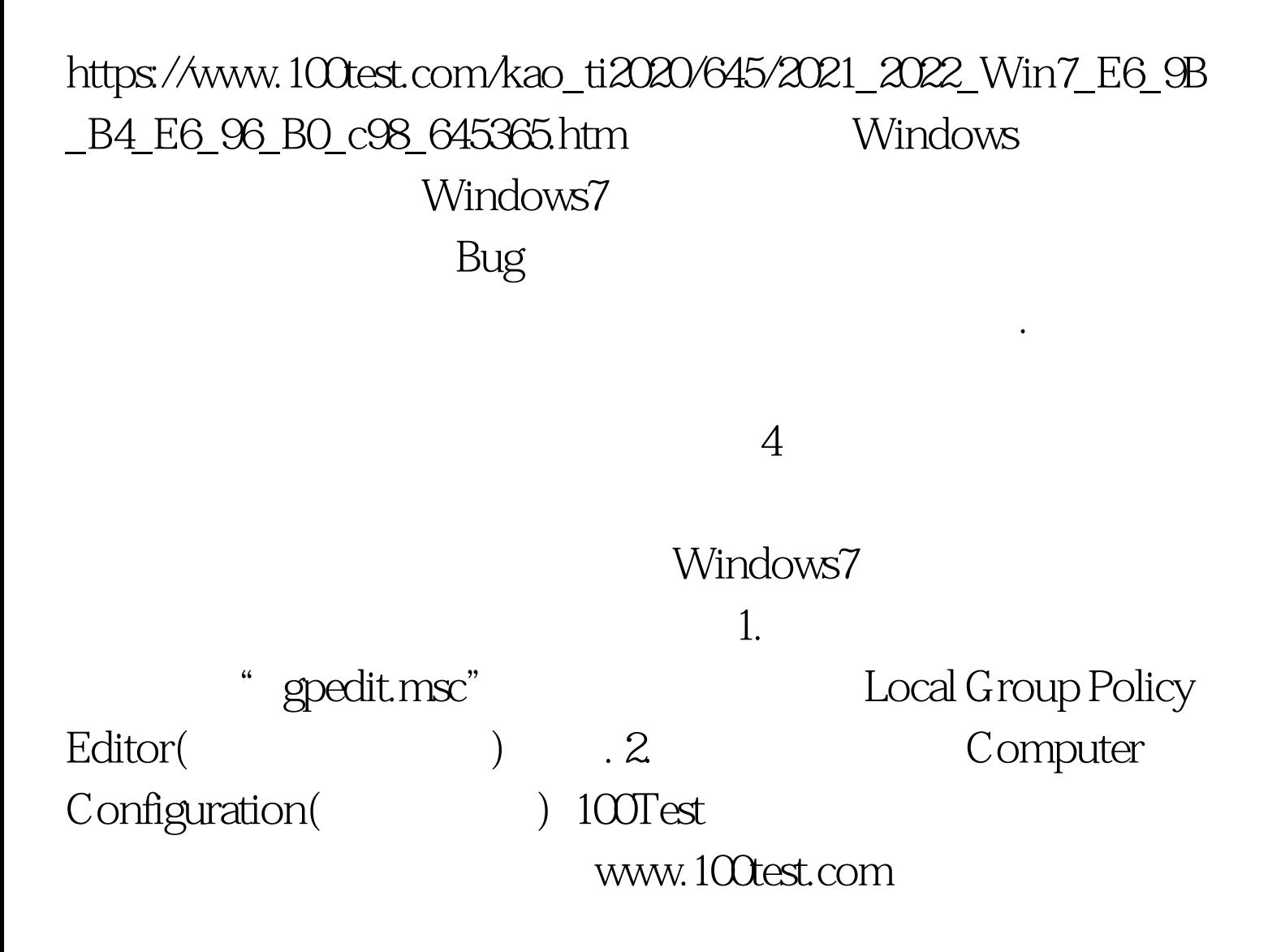